# Addition Strategies

## **Turn Around Facts**

If you know  $5 + 4 = 9$ , then you know  $4 + 5 = 9$ . When adding, the order doesn't matter.  $\frac{1}{24} + \frac{1}{24} + \frac{1$  $5 + 4 = 4 + 5$ Commutative Property

## **Facts with Zero**

When adding zero to any number, the sum is the other addend.

#### **Examples: 7 + 0 = 7**  $0 + 5 = 5$

Identity Property of Addition

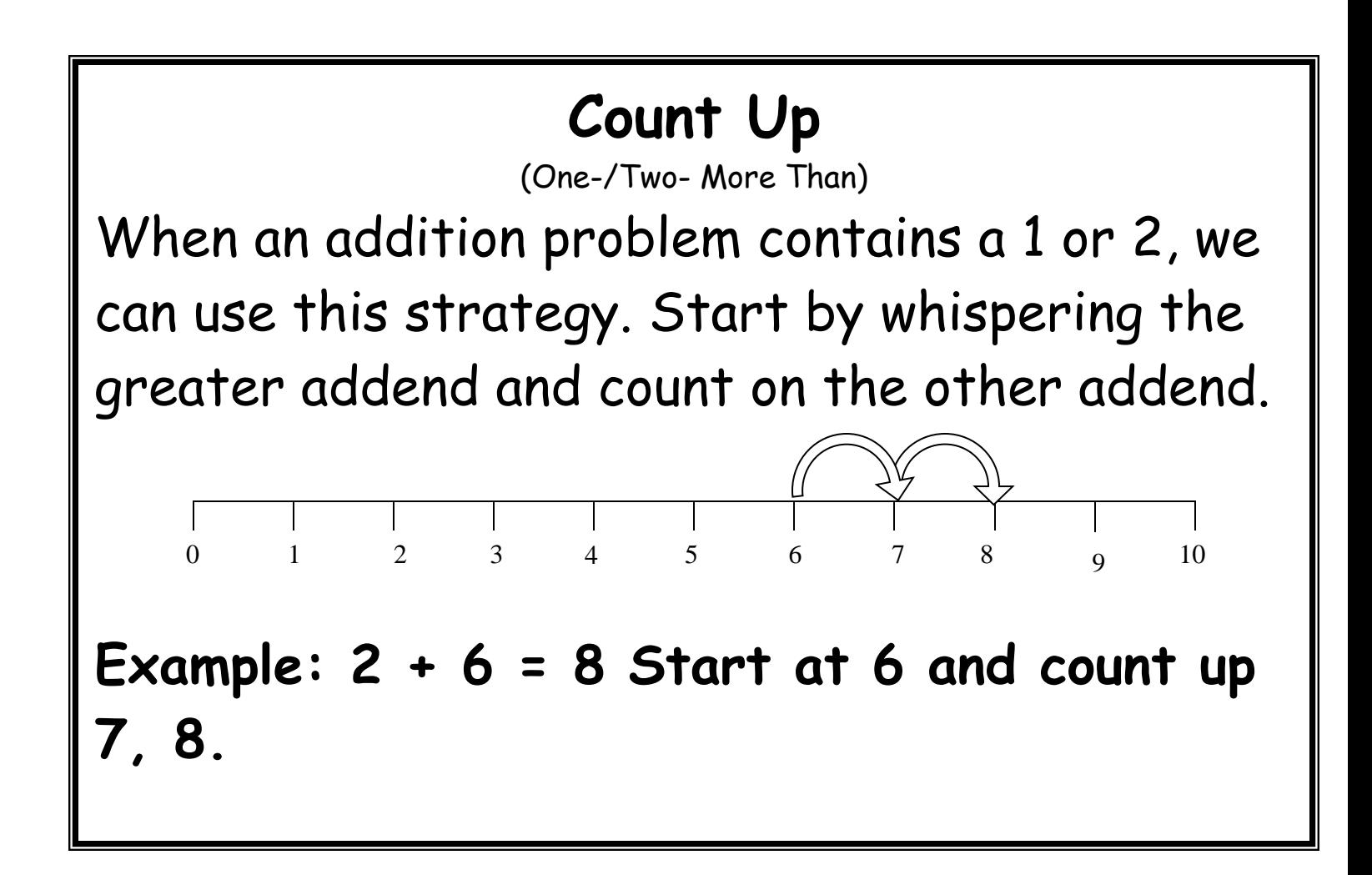

## **Doubles**

When an addition problem contains two numbers that are the same we recognize this as a doubles problem. These are memorized facts. You can use visual clues to help you.

Example:  $4 + 4 = 8$ 

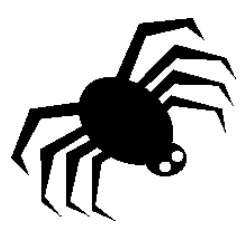

### **Near Doubles**

When an addition problem contains consecutive numbers on a number line, double the smaller addend and add 1.

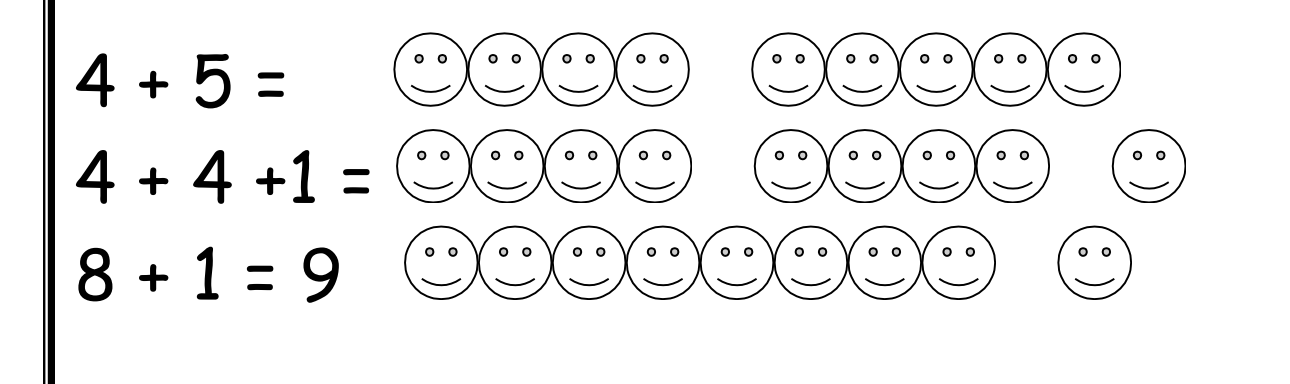

#### **Decompose**

**(Decomposing is what allows make-ten and near doubles to work.)** Break down the addends and add the pieces back together.

```
Example: 
11 + 4 =(10 + 1) + 4 =10 + (1 + 4) =
 10 + 5 = 15
```
Associative Property

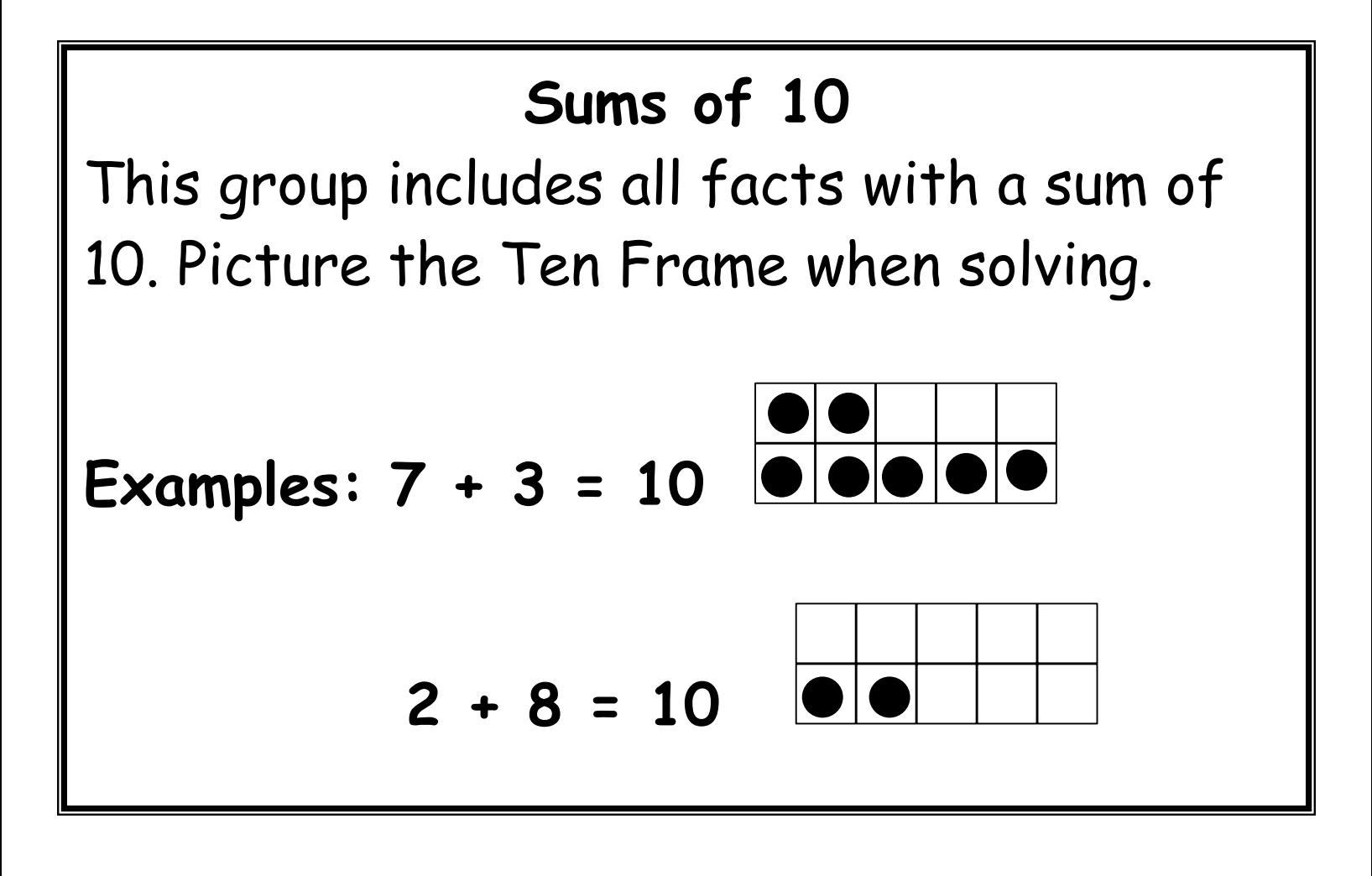

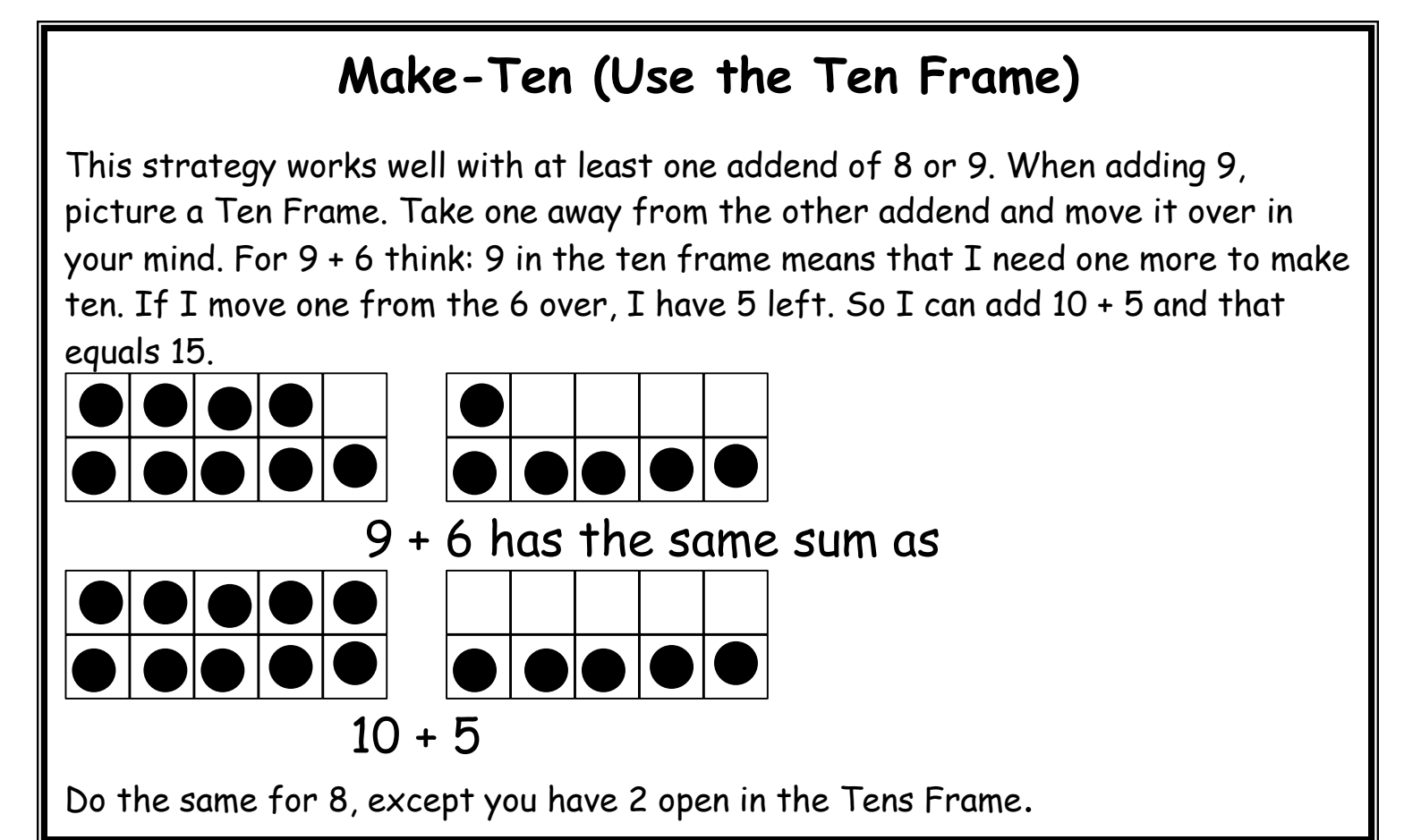